## **Order Sheet** Photsy.com

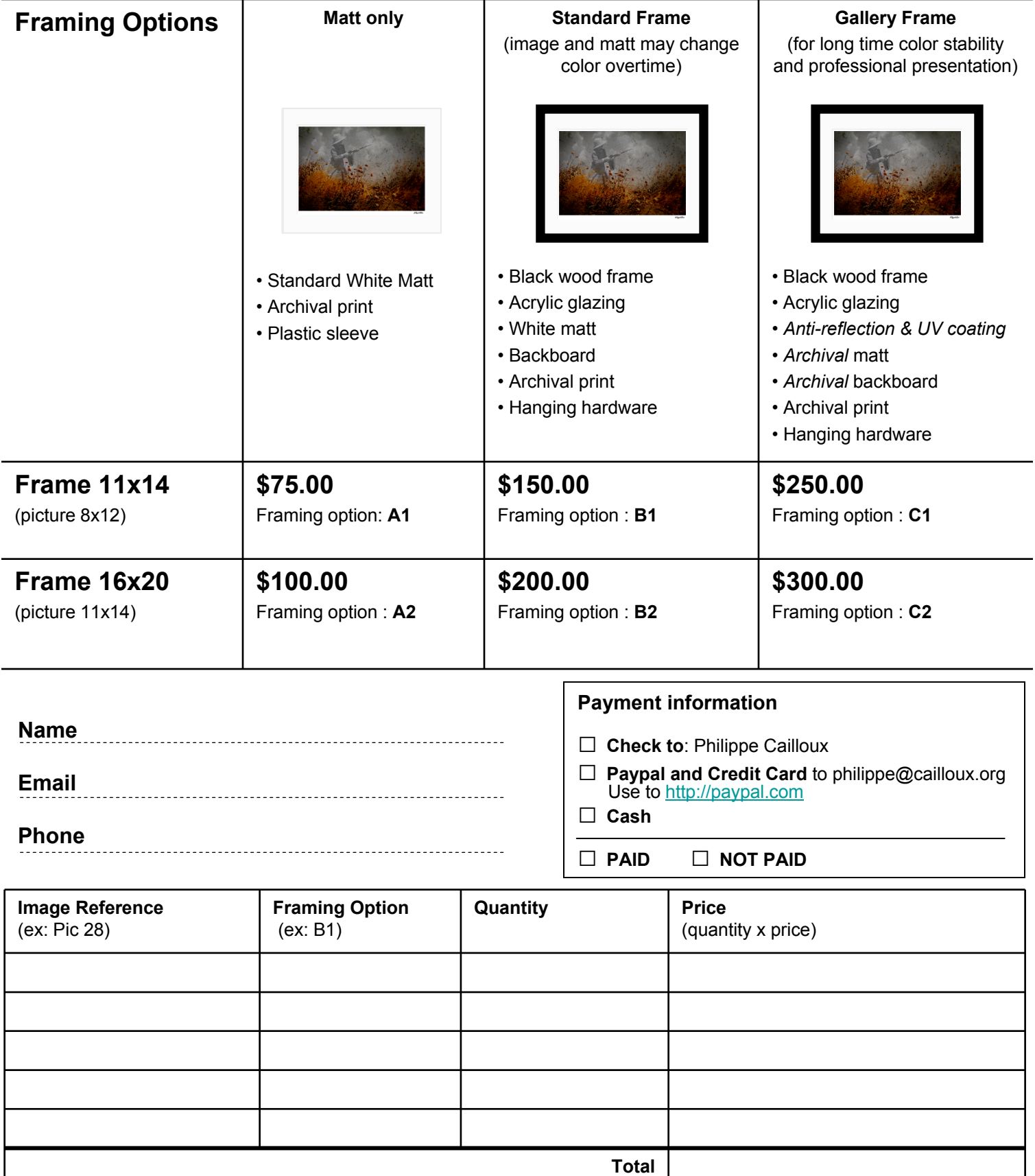

Orders take between 2 to 3 weeks - Price is for pickup or delivery, and does not include shipping.

ι